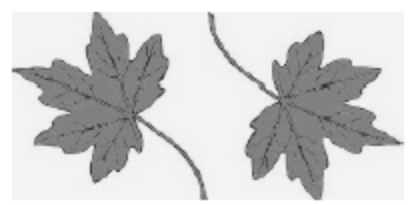

#### **North Smithfield Conservation Commission Agenda** April 13, 2021 6:30 p.m. Meeting Held Virtually Via Zoom

To join by computer, tablet, or smartphone click on the link or paste it into your browser:

<https://zoom.us/j/92461402518?pwd=TUZYRHVSVDRTeFBLWFZCNG16Q29WQT09> (To join by telephone see instructions at the bottom of the agenda):

# **1. Call to Order/Roll Call**

# **2. Disposition of the Minutes of March 9, 2021**

# **3. Updates and Reports from Town Officials**

- Planner: Booth Pond Easement
- Planner: Water access at Slatersville Reservoir
- DPW: Maintenance on NS CC properties

# **4. Updates and Reports from Commission Officers**

# **5. Updates and Reports from Members with assigned tasks**

a. GIS Coordination on open space and Trail marking (Chris)

#### **6. Old and Unfinished Business**

- a. For discussion, consideration, and action-- Booth Pond/Souza property Easement
- b. For discussion, consideration, and action Administration of the CC related to the nature and purpose of NS CC: (1) Amend existing Bylaws or replace with new version; (2) Adopting a slogan, like "Committed to the Town and Its Natural Resources"; (3) recommendation to the TA and TC to clarify the appointment process for a CC Commissioner and amend the Town ordinance or charter, as appropriate.

#### **7. New Business**

a. For discussion, consideration, and action--Maintenance on NS CC properties.

b. For discussion, consideration, and action—Recommendation to dismiss from membership a commissioner who has failed to attend meetings of the CC, per Chapter Two of the Town Administrative Code, Article XI, Sec. 2-164.

#### **8. Adjourn**

To join the meeting by phone:

Phone: +1 929 205 6099 US (New York) Find your local number if calling from outside the Northeast or New York at this URL: <https://zoom.us/u/aNiH3oUZW> Meeting ID: 924 6140 2518 Passcode: 489258

Helpful links for those unfamiliar with Zoom:

- This link provides a test meeting scenario: <https://zoom.us/test>
- Instructions for joining a meeting are available at: [https://support.zoom.us/hc/en](https://support.zoom.us/hc/en-us/articles/201362193-How-Do-I-Join-A-Meeting-)[us/articles/201362193-How-Do-I-Join-A-Meeting-](https://support.zoom.us/hc/en-us/articles/201362193-How-Do-I-Join-A-Meeting-)
- Which web browser should I use? [https://support.zoom.us/hc/en-us/articles/201362593-](https://support.zoom.us/hc/en-us/articles/201362593-LaunchingZoom-from-a-web-browser) [LaunchingZoom-from-a-web-browser](https://support.zoom.us/hc/en-us/articles/201362593-LaunchingZoom-from-a-web-browser)

Individuals requesting special assistance should contact the Town Clerk's Office at 767-2200, ext. 326 seventy-two (72) hours in advance of the meeting date.